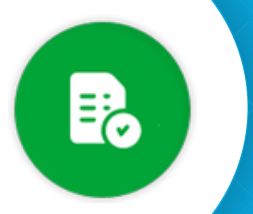

## BANDEJA DE COMPRAS Y CONTRATACIONES **Crear Expediente Digital**

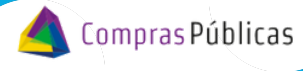

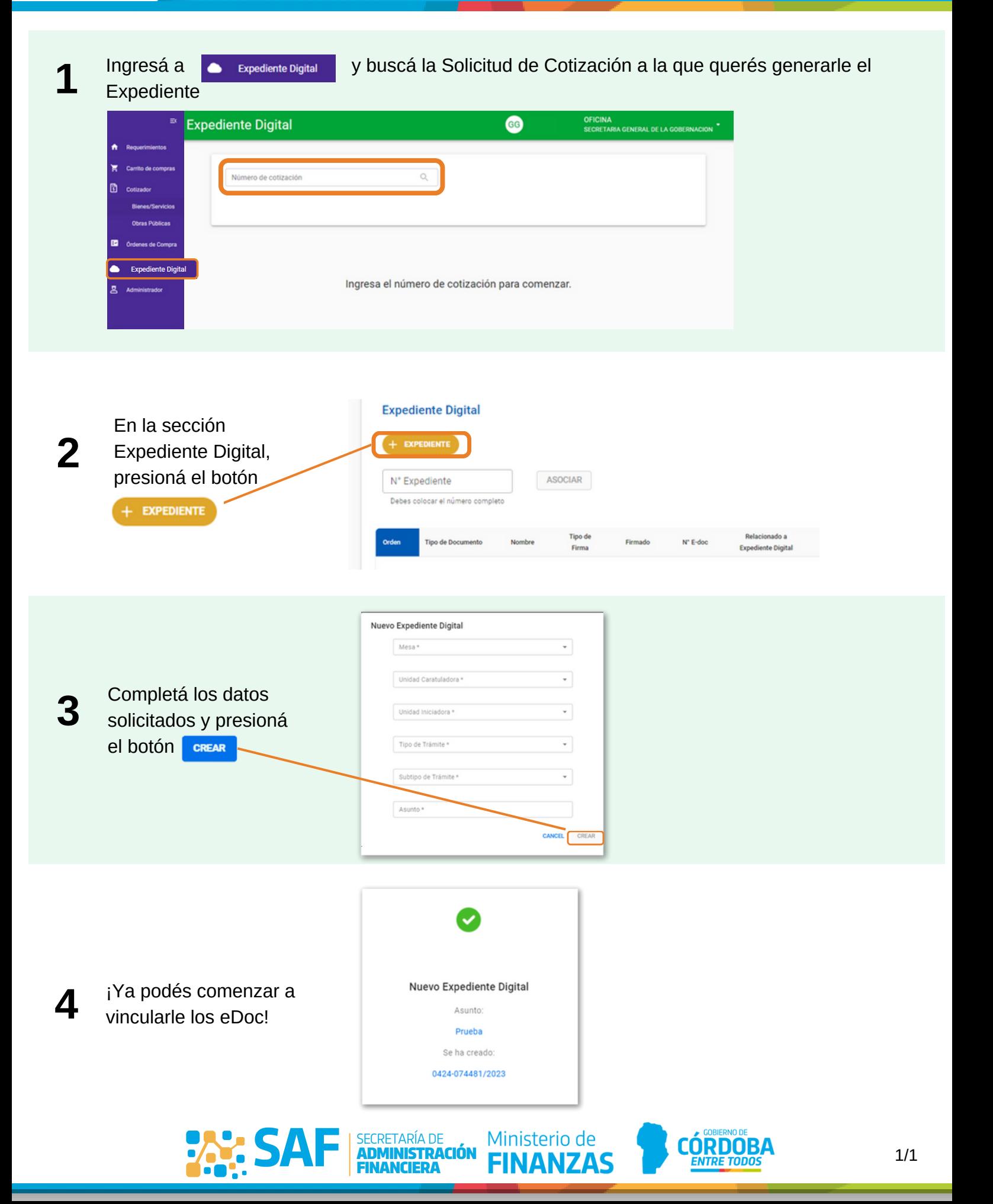